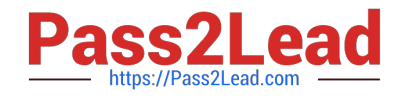

# **PSE-PRISMACLOUDQ&As**

PSE Palo Alto Networks System Engineer Professional - Prisma Cloud

## **Pass Palo Alto Networks PSE-PRISMACLOUD Exam with 100% Guarantee**

Free Download Real Questions & Answers **PDF** and **VCE** file from:

**https://www.pass2lead.com/pse-prismacloud.html**

### 100% Passing Guarantee 100% Money Back Assurance

Following Questions and Answers are all new published by Palo Alto Networks Official Exam Center

- **63 Instant Download After Purchase**
- 63 100% Money Back Guarantee
- 365 Days Free Update
- 800,000+ Satisfied Customers

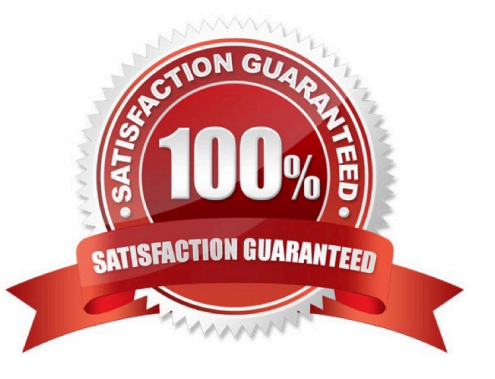

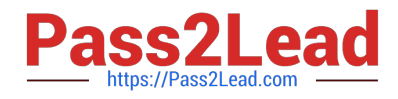

#### **QUESTION 1**

Which two cloud providers support Load Balancers as next hop configurations for outbound connections? (Choose two.)

- A. Google Cloud Platform
- B. Microsoft Azure
- C. Oracle Cloud
- D. Amazon Web Services

Correct Answer: AC

#### **QUESTION 2**

Which Amazon Web Services security service can provide host vulnerability information to Prisma Public Cloud?

- A. Shield
- B. Inspector
- C. GuardDuty
- D. Amazon Web Services WAF
- Correct Answer: C

http://www.paloguard.com/datasheets/prisma-cloud-on-aws.pdf

#### **QUESTION 3**

Prisma Public Cloud enables compliance monitoring and reporting by mapping which configurations to compliance standards?

- A. RQL queries
- B. alert rules
- C. notification templates
- D. policies

```
Correct Answer: D
```
#### **QUESTION 4**

How can you use Prisma Public Cloud to identify Amazon EC2 instances that have been tagged as "Private?

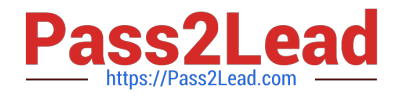

- A. Create an RQL config query to identify resources with the tag "Private."
- B. Create an RQL network query to identify traffic from resources tagged "Private."
- C. Open the Asset Dashboard, filter on tags: and choose "Private."
- D. Generate a CIS compliance report and review the "Asset Summary."

Correct Answer: C

#### **QUESTION 5**

Which RQL string using network query attributes returns all traffic destined for Internet or for Suspicious IPs that also exceeds 1GB?

- A. network where publicnetwork = (\\'Internet IPs\\', \\'Suspicious IPs\\') AND bytes > 1000000000
- B. network where dest.publicnetwork IN (\\'Internet IPs\\', \\'Suspicious IPs\\') AND bytes > 1000000000
- C. show traffic where destination.network = (\\'Internet IPs\\', \\'Suspicious IPs\\') AND bytes > 1000000000
- D. network where bytes > 1GB and destination = \\'Internet IPs\\' OR \\'Suspicious IPs\\'

#### Correct Answer: B

https://docs.paloaltonetworks.com/prisma/prisma-cloud/prisma-cloud-rql-reference/rql-reference/rql-examples All network traffic that is greater than 1GB and destined to Internet or Suspicious IPs (allows you to identify data exfiltration attempt on any cloud environment). network where dest.publicnetwork IN ( \\'Internet IPs\\', \\'Suspicious IPs\\' ) AND bytes > 1000000000

[Latest PSE-PRISMACLOUD](https://www.pass2lead.com/pse-prismacloud.html) [PSE-PRISMACLOUD Exam](https://www.pass2lead.com/pse-prismacloud.html) **[Dumps](https://www.pass2lead.com/pse-prismacloud.html) [Questions](https://www.pass2lead.com/pse-prismacloud.html)** 

[PSE-PRISMACLOUD](https://www.pass2lead.com/pse-prismacloud.html) **[Braindumps](https://www.pass2lead.com/pse-prismacloud.html)**